# CAN-MDS DATA COLLECTION PROTOCOL

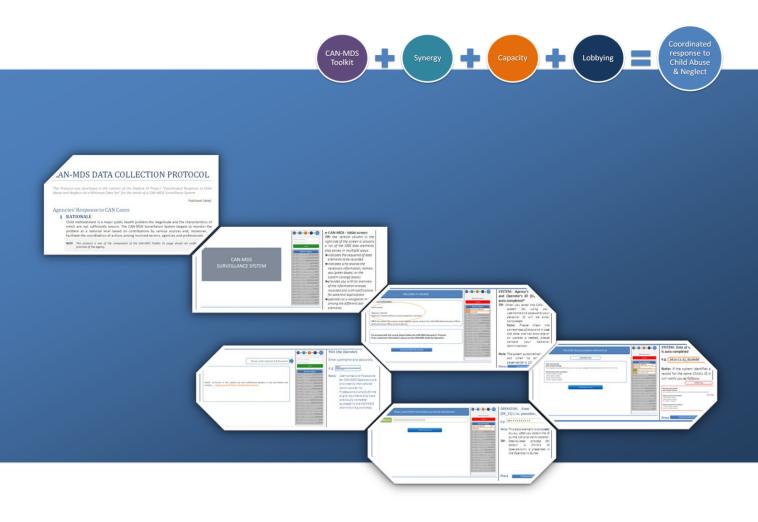

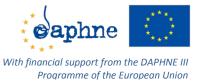

"Coordinated Response to Child Abuse & Neglect via Minimum Data Set" [JUST/2012/DAP/AG/3250]

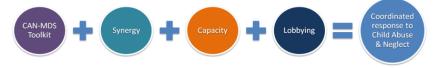

"Coordinated Response to Child Abuse & Neglect via a Minimum Data Set" Daphne Project (JUST/2012/DAP/AG/3250)

> This Manual was prepared in the context of DAPHNE III Programme "Coordinated Response to Child Abuse & Neglect (CAN) via Minimum Data Set (MDS)"

#### **Coordinating Organization:**

Institute of Child Health, Department of Mental Health and Social Welfare - GREECE George Nikolaidis, Project Leader Athanasios Ntinapogias, Project Coordinator/Principal Investigator Antonia Tsirigoti, Researcher Fotis Sioutis, Konstantinos Mavrofrydis, Software Developers

#### Partners' Organizations:

Coördinatiecel Internationaal Kind en Gezin - Kind en Gezin Academie – BELGIUM Aneliese Hendrix, Local Coordinator Hubert Van Puyenbroeck, Researcher

South West University "Neofit Rilski", Faculty of Public Health and Sport – BULGARIA Vaska Stancheva-Popkostadinova, Local Coordinator Stefka Chincheva and Elina Popova, Researchers

University Ulm, Department of Child and Adolescent Psychiatry/Psychotherapy - GERMANY Lutz Goldbeck, Local Coordinator

Andreas Witt, Researcher

Observatoire national de l'enfance en danger (ONED) – FRANCE Gilles Séraphin, Local Coordinator Flora Bolter, Researcher

> Istituto degli Innocenti – ITALY Donata Bianchi, Local Coordinator

Silvia Mammini, Silvia Notaro, Ayana Fabris, Cristina Mattiuzzo and Lucia Fagnini, Researchers

Babes-Bolyai University, Department of Sociology and Social Work – ROMANIA Maria Roth, Local Coordinator

Imola Antal & Gabriela Tonk, Researchers

Associate Partner Organization Lucerne University of Applied Sciences & Arts, School of Social Work – SWITZERLAND Andreas Jud, Local Coordinator

> Ethical Issues and External Evaluation Paul Durning, Expert on Ethical Issues Jenny Gray, Project's External Evaluator

with the kind contribution of International Experts

in evaluating the minimum data set for child abuse and neglect Finkelhor, David (USA); Fluke, John (USA); Jones, Lisa (USA); Leeb, Rebecca (USA); Sedlak, Andrea (USA); Tonmyr, Lil (Canada); AlBuhairan, Fadia (Saudi Arabia); Lael-Szabo, Rachel (Israel); Sofuoglu, Zeynep (Turkey); Raithel, Kristy (Australia); Bertotti, Teresa (Italy); Bollini, Andrea (Italy); Clarke, Michele (Ireland); Mahaira, Rania (Greece); Vanderfaeillie, Johan (Belgium); Vostanis, Panos (UK); and Tuite, Margaret (EC DG Justice)

> in developing eligibility criteria for CAN-MDS Operators Ministerio de Sanidad, Servicios Sociales e Igualdad – SPAIN Castellanos Delgado, J. L. and Solis de Ovando, R.

This publication has been produced with the financial support of the DAPHNE III Programme of the European Commission. The contents of this publication are the sole responsibility of the authors and can in no way be taken to reflect the views of the European Commission.

ISBN: 978-960-9766-18-0 © 2015. INSTITUTE OF CHILD HEALTH

# CONTENTS

|                                                                                 | Page(s) |  |  |  |
|---------------------------------------------------------------------------------|---------|--|--|--|
| CAN-MDS DATA COLLECTION PROTOCOL                                                |         |  |  |  |
| Agencies' Response to CAN Cases                                                 | 1       |  |  |  |
| 1 RATIONALE                                                                     | 1       |  |  |  |
| 2 PURPOSE                                                                       | 1       |  |  |  |
| 3 APPLICABILITY                                                                 | 1       |  |  |  |
| 4 SOURCES                                                                       | 2       |  |  |  |
| 5 ELIGIBILITY CRITERIA for recording a CAN incident into CAN-MDS                | 2       |  |  |  |
| 6 SETTINGS                                                                      | 2       |  |  |  |
| a. a CAN case is identified or suspected by the Operator                        |         |  |  |  |
| b. a CAN case is reported to an Agency by a source of information               | 9       |  |  |  |
|                                                                                 |         |  |  |  |
| Suggested questions and prompts for collecting required information for CAN-MDS | 10      |  |  |  |

😄 + 📼 + 😑 + 🚥 = 🧱

# CAN-MDS DATA COLLECTION PROTOCOL

This Protocol was developed in the context of the Daphne III Project "Coordinated Response to Child Abuse and Neglect via a Minimum Data Set" for the needs of a CAN-MDS Surveillance System.

# Agencies' Response to CAN Cases

## **1** RATIONALE

Child maltreatment is a major public health problem the magnitude and the characteristics of which are not sufficiently known. The CAN-MDS Surveillance System targets to monitor the problem at a national level based on contributions by various sources and, moreover, to facilitate the coordination of actions among involved sectors, agencies and professionals.

**NOTE** This protocol is one of the components of the CAN-MDS Toolkit; its usage should not conflict to routine practices of the Agency.

#### **2 PURPOSE**

This protocol is for use from national expanded groups of CAN-MDS Operators. It offers stepby-step guidance to CAN-MDS operators involved in child maltreatment cases reporting, investigation and/or administration for recording and administrating cases via CAN-MDS System. In case that the dedicated Operator from an Agency is not able to proceed with case recording, substitute eligible (and trained) staff can use this protocol to proceed with case recording into the system.

**NOTE** The Protocol does not preclude Agencies from adopting additional strategies other than the ones described below that may be indicated as effective for complete data recording by specific conditions.

#### **3 APPLICABILITY**

This Protocol applies to all cases where a child maltreatment incident (according to *Case Definitions*) is identified or reported.

*Case definitions are based on the* United Nations' Committee on the Rights of the Child's General comment No. 13 (2011), "The right of the child to freedom from all forms of violence" [CRC/C/GC/13 (2011) §19-33]<sup>1</sup>, UNCRC Article 19<sup>2</sup> and the World Report on VAC (2006).<sup>3</sup>

- NOTE In order to ensure to the greatest possible extent a common understanding by any potential Operator and, subsequently, the recording and collection of reliable and comparable information, apart from the definition of child maltreatment according to CRC/C/GC/13 (2011), a bottom-up process is adopted for operationalizing the above mentioned definitions. CAN-MDS provide the Operators with two alternatives: to define the case either starting on the basis of basic-broad forms of CAN (and proceeding into detailed information) or starting on the basis of detailed acts of maltreatment and/or omissions (and the broader categories are auto-selected). Specifically:
  - if Operators are very familiarized with forms of child abuse and neglect according to the above definition (CRC/C/GC/13, 2011), then they can proceed with a top-down process for indicate the form(s) of maltreatment which set type/compose an incident eligible to be recorded;
  - if Operators are not familiarized with forms of child abuse and neglect according to the above definition, then they can proceed via a bottom-up process: instead of using the broader classification of the main types and subtypes of CAN, pre-coded exhaustive [check]lists of clearly defined specific acts of maltreatment and omissions are available (which can be identified by the Operator via observation, interview, available information or other means). By choosing one at least act or omission, the system automatically indicates (based on an algorithm) specific subtypes and main types of CAN;
  - lastly, a "search" field is available for facilitating operator to identify a specific act of maltreatment or a specific omission.

All above alternatives allow the recording of multiple forms of maltreatment.

### **4 SOURCES**

#### a. of CAN Case Reports

Trained Professionals working in Agencies where child maltreatment cases addressed. Agencies could be activated in the following fields: education, health and mental health, social welfare, law enforcement and justice. Professionals could be respectively: School principals, Pediatricians and other Medical Doctors of various specialties, Nurses, Child-Psychiatrists, Child-Psychologists, Psychiatrists, Psychologists and other licensed eligible Counselors, Social Workers, Health Visitors, Police Officers (Minors' Departments or in general), and District Attorneys.

#### b. of Information

- **b1.** A case could be identified or suspected by the Operator (for example via routine screening or during his/her contact with the child in other settings); in such cases no external source of information exists.
- **b2.** Otherwise, sources of information could be the child-victim itself (self-reporting), Professionals who are mandated for reporting of child maltreatment (see national legislation) or any other citizen.
  - b2.1. Means of Communication of information for a case of CAN

Initial information can be reported by source of information face-to-face with the Professional-Operator, via telephone or in written (by email or other means).

### 5 ELIGIBILITY CRITERIA for recording a CAN incident into CAN-MDS

NOTE See also Applicability and Case Definitions

#### a. Minimum required information for recording in CAN-MDS

- i. Available child's name
- ii. At least one reported act of maltreatment or omission in child's

#### b. Exclusion criteria

- i. Not available child's name
- ii. No eligible case (no act of maltreatment and no omission is reported)

#### **6 SETTINGS**

#### a. a CAN case is identified or suspected by the Operator

*(implementation of routine screening policy: depending on settings' specifics)* 

- 1. The Operator proceeds with keeping information about the case (according to his/her usual practice).
- The Operator takes care in order to keep all information required to be recorded in the CAN-MDS (if they are not included in the ordinary information the Operator keeps and if this is feasible).
   TIP. A printed form of the CAN-MDS variables could be of help for checking about the completeness of required information (as check list).
- 3. The Operator communicates with CAN-MDS Administrator to ask for a pseudonym
- 4. After receiving the pseudonym, the Operator enters the system using his/her username and password and proceeds with the recording of the case following the instructions included in the Manual and in the online CAN-MDS System, as follows:

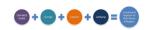

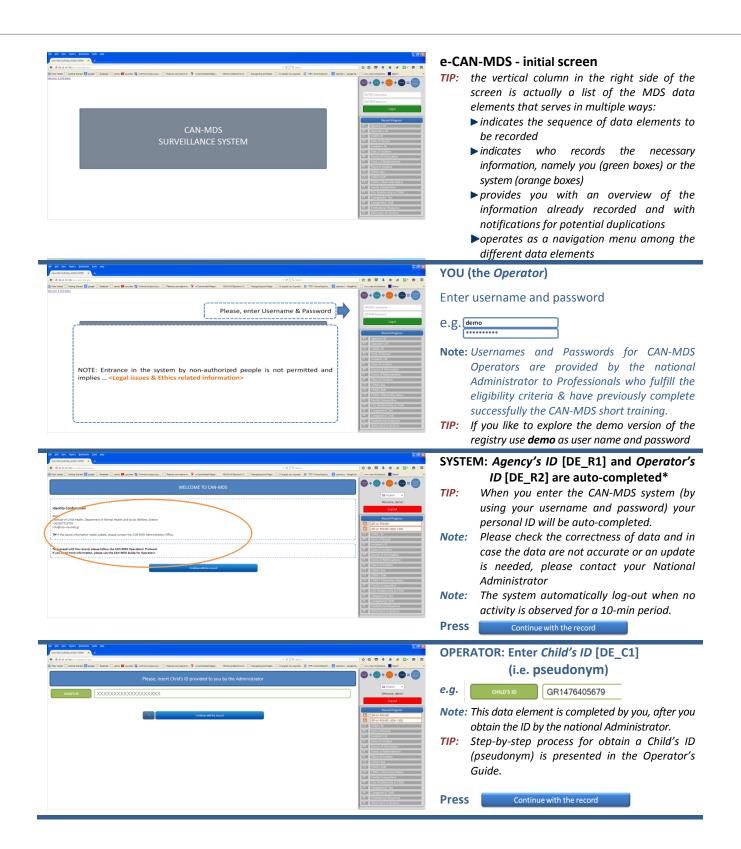

🚥 + 📼 + 🔤 + 🚥 = 📖

#### 3

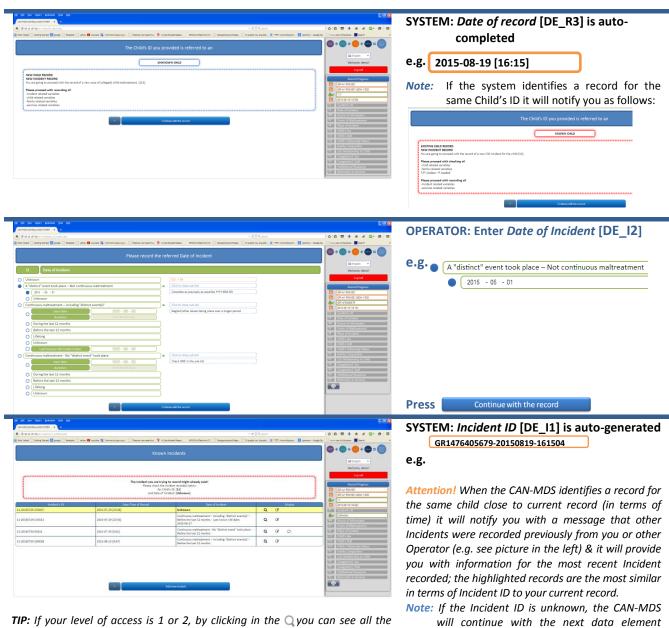

remaining information for previous incidentsand by clicking the pyou can edit (namely add information) in previous records. If you are sure that current Incident is a new Incident, then you should click at the button "Add new Incident". In the case that the case reach your agency following a referral made by another agency, please click on  $\mathcal{O}$  in order to inform the system on whether the provisioned services were provided.

TIP: If your level of access is 3, "display" options are not activated and you should decide on the basis of the date-time of record and the date of incident whether you will proceed with the recording (it is recommended to proceed adding new incident).

DE R4 ("Source of Information").

By clicking on  $\mathcal{O}$  the next menu will appear; you can provide feedback on the progress of the referall you received by selecting one of the alternative statuses.

| Set Feedback |                                            |                                                                                                    |  |  |  |
|--------------|--------------------------------------------|----------------------------------------------------------------------------------------------------|--|--|--|
|              |                                            | 554765<br>Agency ID: 654.61440-601<br>Incluient (D: 13-0205760-60251<br>Child (D: 13<br>Status) Process Is anguing |  |  |  |
| 0            | Provided as provisioned                    |                                                                                                    |  |  |  |
| 0            | Provided- NOT as provisioned due to family |                                                                                                    |  |  |  |
| 0            | Provided-NOT as provisioned due to agency  |                                                                                                    |  |  |  |
| 0            | NOT provided due to family                 |                                                                                                    |  |  |  |
| 0            | NOT provided due to responsible agency     |                                                                                                    |  |  |  |
| •            | Process is ongoing                         |                                                                                                    |  |  |  |
| 0            | NO INFORMATION                             |                                                                                                    |  |  |  |
|              | Save Feedback                              | Concel                                                                                                    |  |  |  |
|              |                                            |                                                                                                    |  |  |  |

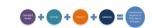

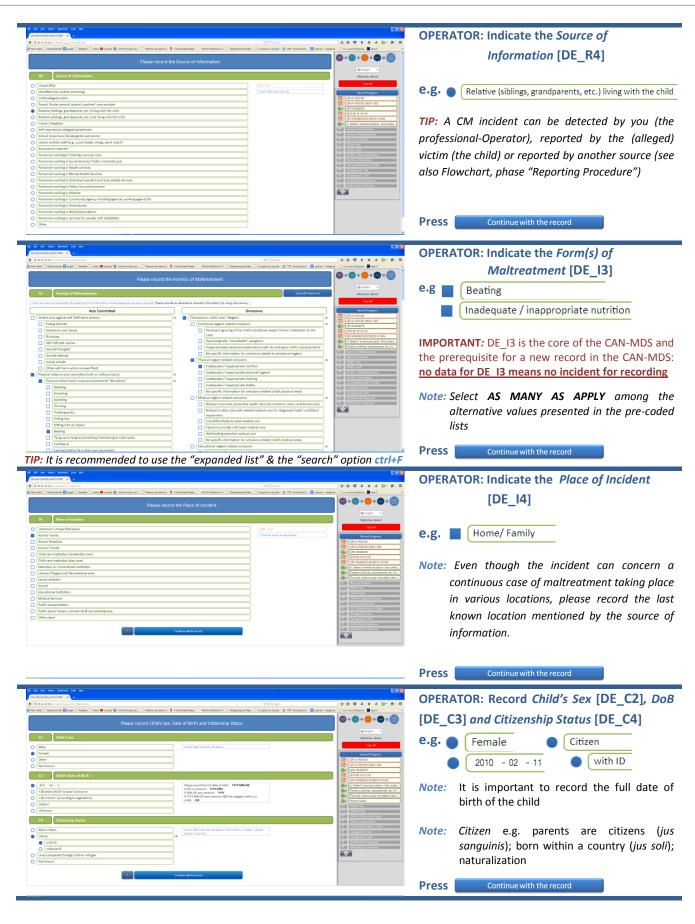

CAMES + Come + Came + Came = Construction

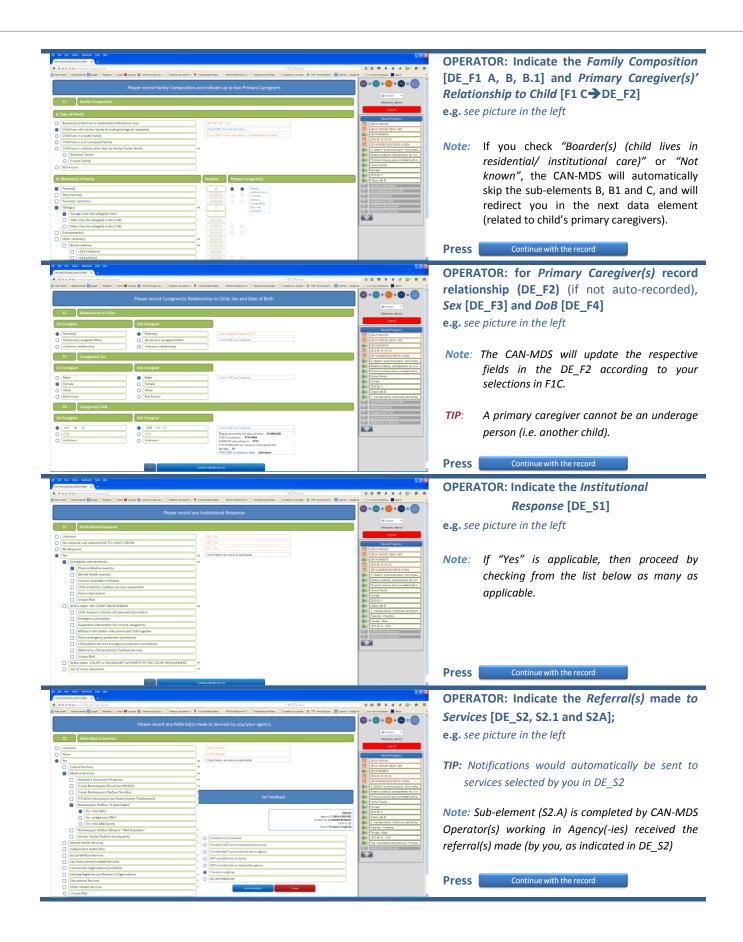

| CE EARELANCE FITTER R                                                                                                    | - <b>A</b> lla                                                                                                    | 0004440.0E                                                                                                    | You completed the record!                                            |
|----------------------------------------------------------------------------------------------------|----------------------------------------------------------------------------------------------------|----------------------------------------------------------------------------------------------------|----------------------------------------------------------------------|
| 195 XB 197 XB Can included a space of the<br>named []] Gatting Stantard 🔝 policyle []] fac                                                                                                    | 🕫 😋 🗍 4 Jacobia<br>Databatis 🗋 Jacobia 📓 Jacobia S Jacobia Jacobia J       | TTT: Annulature 📓 aperato - Google Ge. 🖸 municate influencies 📓 Generit 🔹                                                        |                                                                      |
|                                                                                                    | CHECK RECORD OPTIONS                                                                                                    |                                                                                                    | Now you have the opportunity to check an                             |
|                                                                                                    |                                                                                                    | Welcome, demol                                                                                                    | afterwards to submit your record                                     |
|                                                                                                    | Plasa check the record options<br>You can make any changes by novigating throught the right panel!                                                                                                    | Record Progress                                                                                                    | alterwards to submit your record                                     |
| Incident ID GR1478                                                                                                    | source ys bottlasts 111104<br>(2 - Date of incident)  # "district" event took place – Net continuous matheatment - 2015-05-01                                                                                                    | GP1-47-R04007-9259-1-003                                                                                                    |                                                                      |
| incident                                                                                                    | B4 - Source of Information: Relative (sittings, pandparens, etc.) living with the child     B - Form(s) of maltreatment, pandparens, etc.) living with the child     B - Form(s) of maltreatment, pandparens, etc.) living with the child     B - Form(s) of maltreatment, pandparens, etc.) living with the child                                                                                                    | a" - Beating - Ominisions in child's Articotor: eventsok place - Notcombu.                                                       |                                                                      |
| olid (alleged) victim                                                                                                    | 14 - Place of incident: [News Family<br>C1 - Die (65)(21740)0579<br>C2 - See [Tenals                                                                                                    | Presical relieve acts convolud (with or.                                                                                         |                                                                      |
|                                                                                                    | C1 - Date al Justel. 2010-02-11 C4 - Ottose vity: To: Citose vity: To: Ci      | Aur (remsie<br>Aur (2010-02-11<br>Aur (Citoan with D                                                                             |                                                                      |
| mily and Caregiver(s)                                                                                                    | F3 - Caregiver(s) Sex:   Female - Male<br>F4 - Caregiver(s) ToB:   1977-06-15 - 1970                                                                                                    | Arr 3 - member Samly, Child lives with his her.     Arr Parents - Parents                                                        |                                                                      |
| Senices                                                                                                    | 51 - institutional regionary. [http://immediate/batereartion(s) - Physical Medical exam(s)]<br>52 - Referencis) to serviciasi. [http://immediate/batereartional-horoexystan Flakburr "H Aylos Zegbar" - for child ONLY                                                                                                    | Version Sales<br>1377-00 15 - 1370<br>Ves - Interdiction Interview (Noteringueto Th.                                             |                                                                      |
|                                                                                                    | Sub-Riecol                                                                                                    | 🚑 Yaa Medical Territor - Normenario Da                                                                                           |                                                                      |
| i here utilated Bonesaria Done ite                                                                                                    | 4-                                                                                                    | 588                                                                                                    |                                                                      |
| S SURVELLANCE SYSTEM X +                                                                                                    | ± €][Q, her∂                                                                                                    | 소 b 영 \$ ☆ 4 B- 8 =                                                                                                    | CAN-MDS Feedback                                                     |
| eteet 🔃 Getting Startied 🔝 google 🛄 fec                                                                                                    | adad 🗋 ahaa 😫 paulae 🚆 hirraina jaangoon 🗌 Paeras on werk e 🤺 A Cardinand Rapp. 💿 1968AA Bestrend C. 🗌 Ramping and Rapp. 🗍 O apply to Joanto 🛒 fi                                                                                                    | TT: Acroshistor 🛿 aports : - Coople Se. 🤃 runs, casi in this lacks 🕱 Search 🔹                                                    |                                                                      |
|                                                                                                    | RECORD COMPLETED                                                                                                    | State English                                                                                                    | [for Operators with access level 1 or 2]                             |
|                                                                                                    |                                                                                                    | Welcome, demol                                                                                                    |                                                                      |
|                                                                                                    |                                                                                                    | Record Progress                                                                                                    | From this menu you have the option to                                |
|                                                                                                    | Ceptophera Ne accord                                                                                                    | GR 41-R0401-20941 400                                                                                                    | · ·                                                                  |
|                                                                                                    | Congregation and include our the const                                                                                                    | 12 Insident's ID<br>12 Date of Incident                                                                                          | view and print the auto-produced report                              |
|                                                                                                    |                                                                                                    | Source of Information     Source of Information     Forms of Matheatment     M     Hace of Incident                              | <ul> <li>view or print all records for the specific child</li> </ul> |
|                                                                                                    |                                                                                                    | C Child's Sax<br>C Child's Doll<br>C C Child's Collegeship Status                                                                | <ul> <li>view who worked with the child in the past</li> </ul>       |
|                                                                                                    |                                                                                                    | F1         Family Composition           F2         CGs #elastorchip to Child                                                     |                                                                      |
|                                                                                                    |                                                                                                    | F3 Carepher(s)' Sex     F4 Carepher(s)' Dob     S1 Institutional Response                                                        | the record concern an already known child)                           |
|                                                                                                    |                                                                                                    | S2 Referral(c) to Services                                                                                                    |                                                                      |
| Investments for the second second sec |                                                                                                    | 2013                                                                                                    | Sample of the auto-produced report                                   |
| 15.35.397.39(con endectionies proved pipe<br>elect ( Getting Stanlard ( google ( fec                                                                                                    | v C 🛛 9, tarak<br>adeol 🗋 véres 🕒 paste 😰 bermine terança; 🗇 Remaine seré 4, 🦿 4 Cardinérd Resai, 🔋 1900/4 Ekstore G. 📄 Rangarg et Rem. 🕓 a polytice Jayobi, 🛒 f                                                                                                    | 🟠 🖾 🔍 🗍 🌰 🔗 🗮                                                                                                    |                                                                      |
|                                                                                                    | Report                                                                                                    | <b>◎ + ● + ●</b> = ●                                                                                                    |                                                                      |
|                                                                                                    |                                                                                                    | BE English Velcome, demol                                                                                                    |                                                                      |
|                                                                                                    | Operate<br>Information provided by: <b>Relative (ibbling, read</b>                                                                                                    | tor's lik GRA-140-001-2454-400<br>Agency: GRA-146-001<br>Date of Record: 1256-0454 [Id53]<br>parents, etc.] hing with the elidel |                                                                      |
| Incident ID GR3476                                                                                                    | 5405679-20150819-161508                                                                                                    | GP-A1-R01001                                                                                                    |                                                                      |
| hild (alleged) victim                                                                                                    | 0         6523560079           Date         Farabi           Date         Farabi           Aga at the date of Findings         5000-921. (dags                                                                                                    | CL         Charles ID           2015-00-10[16:10]         Incident's ID                                                          |                                                                      |
|                                                                                                    | Aga at the older of incolone (5 years, 3 month, 20 days<br>Aga at the older of incolone) (5 years, 3 month, and years<br>Ottarouty status) (2 reservation ()<br>Type of fearly (2 olds loss with first/functioning trialigical/adoptive)                                                                                                    | Date of Incident     A     Source of Information     T     Torms of Mahreatment                                                  |                                                                      |
| nily and Caregiver(s)                                                                                                    | Family's member(s): 1 Sbilling(s) - 1 Younger than the (alleged) victim                                                                                                    | H Place of incident<br>C2 Oxid's Sox                                                                                             |                                                                      |
|                                                                                                    | Primary (angjority)         Primary           Bit         Fromby Parenty           Dot         Main Parenty           Dot         Main Parenty                                                                                                    | C3 Child's Dod<br>C4 Child's Citteeship Status<br>78 Tamily Comparison                                                           |                                                                      |
| Incident                                                                                                    | Mate of Incident: Home/ Family Home Part of Communication Institution in a 2015-00-04 nor                                                                                                    | Test"- Beating                                                                                                    |                                                                      |
| Senices                                                                                                    | Formity) of mathemationson<br>() Designed in Difference with committee limit on unitability (), Physical violant actic compared parishment/" "Birigit<br>protection of the second second sec | F4 Caregiver(s)* Do8<br>51 Sistitutional Response<br>52 Refemal(s) to Services                                                   |                                                                      |
|                                                                                                    | < flask                                                                                                    | •                                                                                                    |                                                                      |
|                                                                                                    |                                                                                                    |                                                                                                    |                                                                      |
| z znalezmente zalek i kontrarez i zono i in<br>New jednata Bonguranez i zono i in                                                                                                    |                                                                                                    | . (8) X                                                                                                    | Sample of the report including all record                            |
| 15.20.297.30/cm =rdolfsoles_st_records phy<br>met (Getting Starled 🚹 geogle (fe                                                                                                    | y v C    Q, korð<br>aðað    yelus 🕒 pulste 🕃 hormán balvity :    Pæres an ævið e. 🐈 köznfned Tægs - HOCAUL Betanic O,    Tægning erf Ræs :    O synin tu Jajah. 🌾 F                                                                                                    | 🗘 🖄 😇 🖡 🏦 🖉 📼 🚍 🧮                                                                                                    | concerning a specific child (on the basis of Child                   |
|                                                                                                    | All known Incidents for this Child                                                                                                    | <b>◎ + ◎ + ● + ●</b> = <b>◎</b>                                                                                                  |                                                                      |
| Incident's ID                                                                                                    | Date Time of Record Oute of Incident                                                                                                    | Display Welcome, demol                                                                                                    | ID)                                                                  |
| 16405679-20150819-161504                                                                                                    | 2015-08-19 [26:15] A "district" event took place Not continuous maîtreatment -<br>2015-05-01                                                                                                    | Cog out                                                                                                    |                                                                      |
|                                                                                                    | < Back                                                                                                    | GP-A1-R01001<br>GP-A1-R01001-2834-1-003                                                                                          |                                                                      |
|                                                                                                    |                                                                                                    | (2015-58-19(16-15)                                                                                                    |                                                                      |
| CO SUMIEZTINICE DIZLEM X +                                                                                                    |                                                                                                    |                                                                                                    | Sample of the report providing authorized users                      |
| 85.20.297.38/cm eds/dsplas_pho_ported_p                                                                                                    | nin juha dan 🥵 🖓 nin nin yang dan kara yang dan kara                                                                                                    |                                                                                                    | with information related to professionals worked                     |
| leted 🔃 Getting Started 🔝 google 🔛 fac                                                                                                    |                                                                                                    | ● + ● + ● + ● = ●                                                                                                    | with the specific child in the past                                  |
| anad 🗋 Getting Started 🚺 gaugle 🗋 fec                                                                                                    |                                                                                                    | 😂 English 💌                                                                                                    | with the specific tinu in the past                                   |
| lanat - Gatting Standa <mark>IN</mark> gaugia - fac                                                                                                    | e Specialty Direct Phone Personal Email Agency Address Phone<br>Institute of Street                                                                                                    | e Email Welcome, demol                                                                                                    |                                                                      |
| Sute of Record Nam                                                                                                    | e Section Over Prove Provid Fault Aprice Address Prove<br>Institute of Street<br>Child Health Neurober 7,<br>Psychologists 4:302107715791                                                                                                    | e Email Welcome, deno!                                                                                                    |                                                                      |
| seat _ Gring Sand _ page _ to<br>Date of HecordNar<br>15-03-03 Athanasios<br>16:25] Ntinapogias                                                                                                    | Department Street Name:                                                                                                    | e Email Welcome, demol                                                                                                    |                                                                      |

#### NOTES

- \* The Operator check the correctness of the information; in case that update is needed, the Operator should communicate with the National Administrator
- \*\* If the child is known, the pseudocode will be identified by the system and the Operator will be informed respectively; in such a case the Operator could see the available information for previous incidents according to his/her level of access

\*\*\* If the incident ID identified by the system as already known, then the operator is informed that the incident is already recorded by another operator in his/her agency or in another agency

| b. a CAN case                                              | e is i                | reported to an Agency by a source of information                                                                                                    |  |  |  |  |
|------------------------------------------------------------|-----------------------|----------------------------------------------------------------------------------------------------|--|--|--|--|
| For                                                        | 1.                    | The Operator proceeds with keeping information about the case (according to his/her                                                                                                    |  |  |  |  |
| screenshot                                                 |                       | usual practice).                                                                                                    |  |  |  |  |
| examples,                                                  |                       | NOTE The case could be either documented or suspected; given that no investigation has take                                                                                                    |  |  |  |  |
| please see                                                 | r                     | place yet, ALL cases are considered as suspected<br>The Operator takes care in order to keep all information required to be recorded in the                                                                            |  |  |  |  |
| paragraph                                                  | Ζ.                    | The Operator takes care in order to keep all information required to be recorded in the CAN-MDS (if they are not included in the ordinary information the Operator keeps and                                           |  |  |  |  |
| 6.a                                                        | if this is feasible). |                                                                                                    |  |  |  |  |
|                                                            |                       | TIP. A printed form of the CAN-MDS variables could be of help for checking about the                                                                                                    |  |  |  |  |
|                                                            |                       | completeness of required information.                                                                                                    |  |  |  |  |
|                                                            |                       | <i>NOTE</i> If the report is made during a face-to-face meeting with the source of information or via a                                                                                                    |  |  |  |  |
|                                                            |                       | telephone call, for each variable suggested questions are provided below (4e-4k). If the                                                                                                    |  |  |  |  |
|                                                            |                       | report is written, the Operator extract as many as feasible information for the CAN-MDS                                                                                                    |  |  |  |  |
| 4. After receiving the pseudocode, the Operator enters the |                       | The Operator communicates with CAN-MDS Administrator to ask for a pseudocode                                                                                                    |  |  |  |  |
|                                                            |                       | After receiving the pseudocode, the Operator enters the system using his/her username                                                                                                    |  |  |  |  |
|                                                            |                       | and password and proceeds with the recording of the case following the instructions                                                                                                    |  |  |  |  |
|                                                            |                       | included in the Manual and in the online CAN-MDS System, as follows:                                                                                                    |  |  |  |  |
|                                                            |                       | a. OPERATOR: Enter username and password                                                                                                    |  |  |  |  |
|                                                            |                       | b. SYSTEM: Agency's ID [R1] and Operator's ID [R2] are auto-completed*                                                                                                    |  |  |  |  |
|                                                            |                       | c. OPERATOR: Enter <i>Child's ID</i> ( i.e. pseudonym)** [C1]                                                                                                    |  |  |  |  |
|                                                            |                       | d. SYSTEM: Date of record [R3] is auto-completed                                                                                                    |  |  |  |  |
|                                                            |                       | e. OPERATOR: Enter <i>Date of Incident</i> [I2]                                                                                                    |  |  |  |  |
|                                                            |                       | f. SYSTEM: Incident ID [11] is auto-generated***                                                                                                    |  |  |  |  |
|                                                            |                       | g. OPERATOR: Indicate the <i>Source of Information</i> [R4]                                                                                                    |  |  |  |  |
|                                                            |                       | h. OPERATOR: Indicate the <i>Form(s) of Maltreatment</i> [13]                                                                                                    |  |  |  |  |
|                                                            |                       | i. OPERATOR: Indicate the <i>Place of Incident</i> [14]                                                                                                    |  |  |  |  |
|                                                            |                       | <ul> <li>j. OPERATOR: Record <i>Child's Sex</i> [C2], <i>DoB</i> [C3] and <i>Citizenship Status</i> [C4]</li> <li>k. OPERATOR: Indicate the <i>Family Composition</i> [F1] and <i>Primary Caregiver(s)'</i></li> </ul> |  |  |  |  |
|                                                            |                       |                                                                                                    |  |  |  |  |
|                                                            |                       | <ul> <li>Relationship to Child [F2]; for Primary Caregiver(s) record Sex [F3] and DoB [F4]</li> <li>OPERATOR: Indicate the Institutional Response [S1]</li> </ul>                                                      |  |  |  |  |
|                                                            |                       |                                                                                                    |  |  |  |  |
|                                                            |                       |                                                                                                    |  |  |  |  |
|                                                            |                       | m. OPERATOR: Indicate the <i>Referral(s)</i> made <i>to Services</i> [S2]; SYSTEM: notifications would automatically be sent to respective services                                                                    |  |  |  |  |

n. View, Save and Submit the Record [print report for your files, if needed]

#### NOTES

- \* The Operator check the correctness of the information; in case that update is needed, the Operator should communicate with the National Administrator
- \*\* If the child is known, the pseudocode will be identified by the system and the Operator will be informed respectively; in such a case the Operator could see the available information for previous incidents according to his/her level of access
- \*\*\* If the incident ID identified by the system as already known, then the operator is informed that the incident is already recorded by another operator in his/her agency or in another agency

#### Suggested questions and prompts for collecting required information for CAN-MDS

NOTE The sequence and the phrasing of questions may change depending on case and what the source of information has already mentioned.

OPERATOR: Apart from your professional identity introduce also yourself as Operator of CAN-MDS. Explain the reason why you are going to ask some further questions and encourage the source of information to provide as much details as possible "For the more effective coordination of our efforts to protect the child, some of the information you provide us with is going to be recorded in the CAN-MDS; in this way we will have the opportunity to see whether the child had similar problems in the past and at the same time other professionals-agencies will be aware on the case. Last but not least via records like this we are able to keep a track for the problem of child maltreatment on a regular basis and gain knowledge for implementing more effective preventive strategies".

Concerning confidentiality issues, I would like to let you know that the CAN-MDS is in accordance with the current legislation and moreover the information to be recorded about the incident we discuss is coded and provisions are taken in order the none of the involved persons (you, the child or the caregivers) can be identified by non-authorized parties.

If a source of information does not understand the need to provide specific information, the reasons can be explained again (namely for more effective intervention in the case); if hesitates to give child's name or other information, it should be stressed that without such information it is not possible any further action to be taken and, moreover, the identity of the involved persons will not be disclosed in non-authorized Agencies.

Explain that even suspicion, the reported incident is of interest in order at a later phase evaluation of the case to be done.

First ask from the source of information the exact name of the child as well as nicknames (if exists).

#### For DE\_R4 (Source of Information)

If the source of information do not mention his/her identity, please ask "Do you like to tell me what is your relationship to the child or how you are informed about the incident?"

#### For DE\_I3 (Form(s) of Maltreatment

It is expected that the source of information will refer at least one piece of information concerning the form(s) of maltreatment; in any case, the Operator should provide some prompts for collecting further information, such as "Could you please tell me more information on specific acts the child suffers? Are you aware of any specific omissions in the child's care".

#### For DE\_I2 (Date of Incident)

If the source of information do not mention when the incident took place or he/she is not precise, please ask "Could you please tell me when exactly the specific incident took place?" (try to collect the exact date as this information will be further be used for the formulation of V9 "Incident ID")

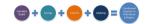

#### For DE\_I4 (Place of Incident)

If the source of information do not mention where the incident took place or he/she is not precise, please ask "Could you please tell me where exactly the specific incident took place?"

#### For DE\_C2 (Child's Sex)

Regardless whether the child's sex is clearly mentioned by source of information or not, please ask "what is the sex of the child you are referring to?"

#### For DE\_C3 (Child's Date of Birth)

Please ask the source of information for the exact date of birth of child; if the full date is not known, ask for month and year; otherwise for year

#### For DE\_C4 (Citizenship Status)

Please ask the source of information about the child's Citizenship Status "Do you know whether the child is a citizen (and if yes, with or without ID"

#### For DE\_F1-F4 (Family composition and primary caregivers)

Please ask the source of information about family and for up to 2 primary caregivers: "Could you please provide me with some more information about the status of the child's family? Who else is living with the child? Who are the people who were responsible for the child during the incident, namely what is their relationship to the child? Could you please tell me their sex and date of birth?" If the date of birth is not known, then ask for month and year; otherwise for year; if even year is not known, then ask for decade.

#### Mean time required for incident recording

It is expected that recording of each case will take 15+15 minutes to complete. (15 min to collect the information (also part of the routine procedure/not exclusively for the CAN-MDS, 5 min communication with administrator, 10 min to complete the form).

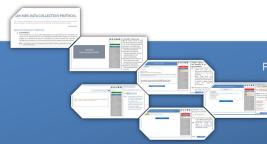

Project "Coordinated Response to Child Abuse & Neglect via Minimum Data Set" [JUST/2012/DAP/AG/3250] [WS.2, Activity 4: D 4.3: CAN-MDS Master Toolkit]

CAN-MDS Data Collection Protocol Ntinapogias, A., Gray, J., Durning, P., Nikolaidis, G. & CAN-MDS Project's Partners

> ISBN: 978-960-9766-18-0 © 2015. INSTITUTE OF CHILD HEALTH.